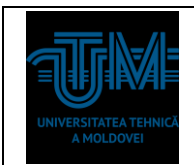

### **Lucrarea de laborator Nr 4.**

# **Tema 1: Cercetarea interfetelor standard de comunicatii in cod serie. Regim Master.**

**Scopul lucrării:** Cercetarea, proiectarea și programarea interfețelor standard de comunicare in cod serie (COM, RS, UART, USART, I2C, SPI ). Regim Master. Proiectarea în mediul Proteus sau Fritzing a unui sistem de transfer date în cod serie în baza Kit-ului Arduino UNO. Datele sunt recepționate în cod eserie de la Modulul Terminal si afisate pe Modulul Osciloscop. Datele receptionate sunt afișate pe un indicator LCD 2\*16 pozitii LM016L.

#### **Surse și dispozitive tehnice necesare pentru elaborarea lucrării de laborator:**

- 1. Calculator PC;
- 2. Acces la Internet;
- 3. Mediul de proiectare Proteus sau Fritzing;
- 4. Mediul de programare Arduino IDE.
- 5. Îndrumare electronice pentru utilizarea, proiectarea și programarea sistemelor în baza Kit-ului Arduino UNO.

### **Sarcina tehnică pentru efectuarea lucrării de laborator:**

- 1. Să se instaleze mediul de dezvoltare Arduino IDE și bibliotecile respective;
- 2. Să se instaleze mediul de dezvoltare Proteus și bibliotecile respective;
- 3. Să se asambleze schema electrică de principiu (Proteus) a sistemului pentru achiziția datelor în cod serie prin portul UART (TxD – RxD) de la Modulul Terminal, afișarea disgramei de timp pe Modulul Osciloscop și afișarea datelor pe un Display LCD 2\*16 LM016L;
- 4. Să se elaboreze programul (Arduino IDE) care efectuează achiziția datelor din portul UART și memorizarea acestora într-o variabilă String;

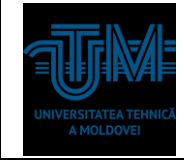

- 5. Să se elaboreze programul care afișează datele primite de la Modulul Terminal pe un ecran LCD LM016L;
- 6. Să se incarce codul HEX al programului elaborat în mediul Proteus pentru testare funcțională;
- 7. Procesul de simulare sa se înregistreze prin PrintScren-uri.

## **Perfectarea raportului de evaluare a rezultatelor efectuării lucrării de laborator:**

- 1. Foaia de titlu;
- 2. Cuprinsul;
- 3. Schema electrică de principiu;
- 4. Descrierea sarcinii în parametri tehnici;
- 5. Algoritmul de funcționare al sistemului;
- 6. Codul sursa C și HEX ale programelor elaborate.
- 7. Graficele obţinute în rezultatul simulărilor / măsurărilor efectuate.

## **I. Placa de dezvoltare Arduino UNO**

Descrierea detaliata este in fisierele anexate la Lucrarea de laborator pe platforma ELSE.

Surse electronice suplimentare:

- 1. [http://masterat.fcim.utm.md/noutati/Senzori,%20traductoare%20si%20achiziti](http://masterat.fcim.utm.md/noutati/Senzori,%20traductoare%20si%20achizitii%20de%20date%20cu%20Arduino%20Uno.pdf) [i%20de%20date%20cu%20Arduino%20Uno.pdf](http://masterat.fcim.utm.md/noutati/Senzori,%20traductoare%20si%20achizitii%20de%20date%20cu%20Arduino%20Uno.pdf)
- 2. [http://masterat.fcim.utm.md/noutati/Arduino-A-Quick-Start-Guide-2nd-](http://masterat.fcim.utm.md/noutati/Arduino-A-Quick-Start-Guide-2nd-Edition-The-Pragmatic-Programmers-2015.pdf)[Edition-The-Pragmatic-Programmers-2015.pdf](http://masterat.fcim.utm.md/noutati/Arduino-A-Quick-Start-Guide-2nd-Edition-The-Pragmatic-Programmers-2015.pdf)
- 3. <http://masterat.fcim.utm.md/noutati/Starter-Kit-for-Arduino-user-manual.pdf>
- 4. [http://masterat.fcim.utm.md/noutati/Lectii\\_arduino\\_2pdf.pdf](http://masterat.fcim.utm.md/noutati/Lectii_arduino_2pdf.pdf)
- 5. [http://masterat.fcim.utm.md/noutati/Proteus\\_carte%20simpo%20feb.%202009](http://masterat.fcim.utm.md/noutati/Proteus_carte%20simpo%20feb.%202009(1).pdf) [\(1\).pdf](http://masterat.fcim.utm.md/noutati/Proteus_carte%20simpo%20feb.%202009(1).pdf)

## **II. Scheme pentru cercetare**

1. In mediul de proiectare Proteus sa se asamblrze schema pentru achizitia datelor de Modulul Terminal și Osciloscop.

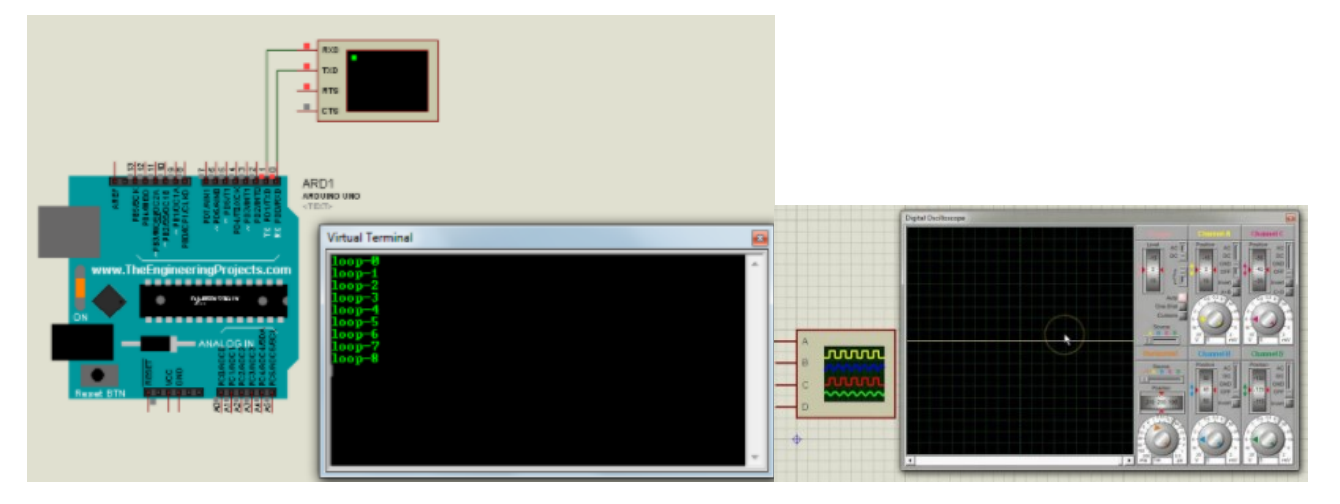

Figura 1. Conectarea Modulului Terminal si a Osciloscopului la Dispozitibul Arduino UNO (se conectează la portul UART ale Arduino UNO).

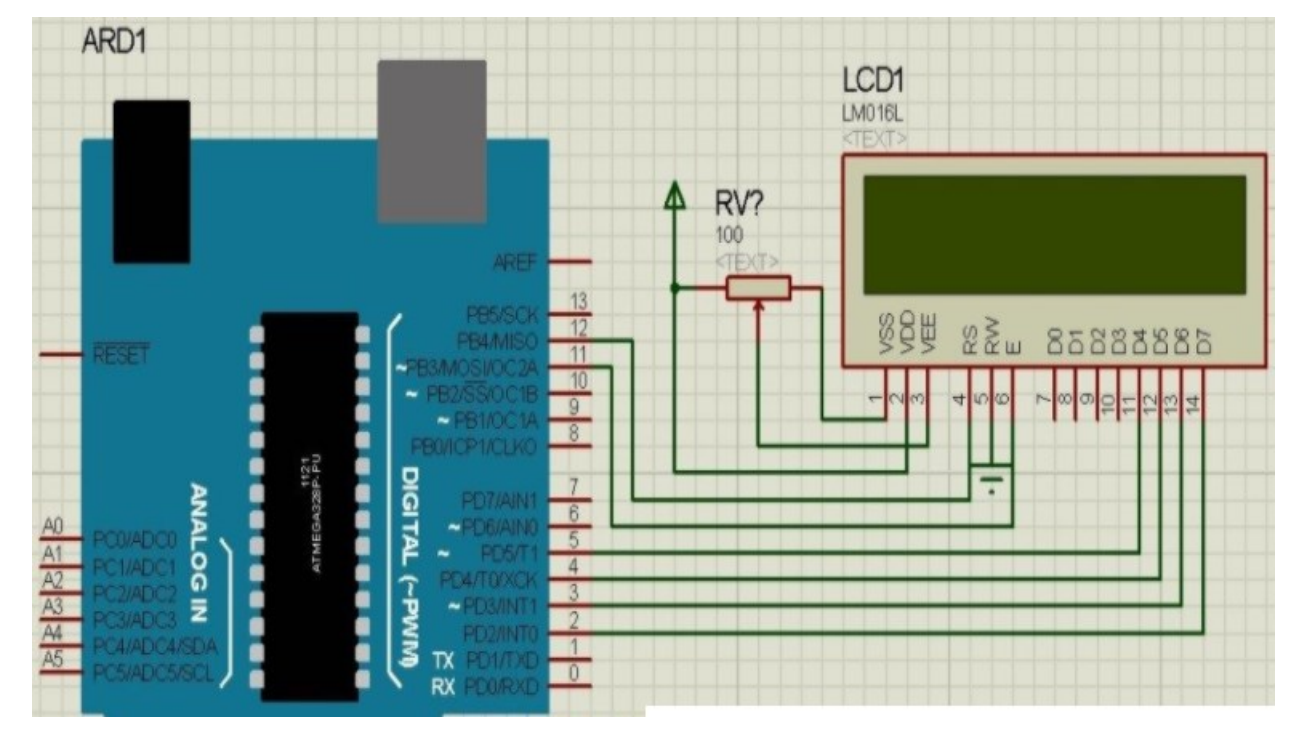

2. Datele recepționate să se afișeze pe un LCD LM016L.

Figura 2. Conectarea LCD LM016L la dispozitivul Arduino UNO în mediul Proteus (varianta 1 cu reglarea intensității de iluminare).

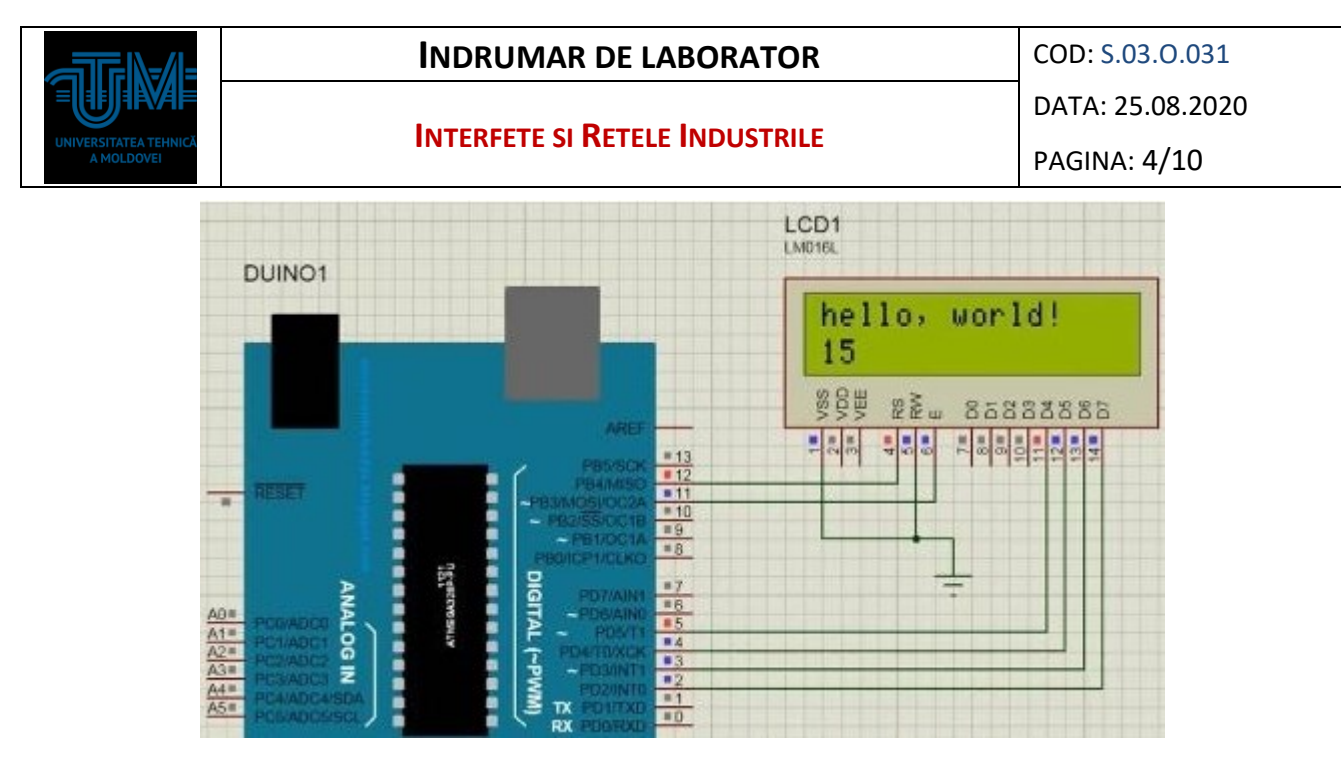

Figura 3. Conectarea LCD LM016L la dispozitivul Arduino UNO în mediul Proteus (varianta 2 cu fără reglarea intensității de iluminare).

- 3. In mediul Arduino IDE sa se elaboreze programul care achizitioneaza datele de la Terminal și le stochează intr-o variabila String. Datele obținute sun afișate pe ecradul LCD LM016L.
- 4. Rezultatul compilarii se incarca in schema Proteus si se verifica functionalitatea.
- 5. Rezultatele se prezinta in forma de grafice sau diagrame.
- 6. De pe Modulul Terminal să se introduca Grupa, Numele, Prenumele si data curenta. Datele sa fie afisate pe LCD.

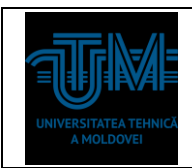

### **Referinţe bibliografice:**

- 1. Turbo Help 3/5: [http://calc.fcim.utm.md/biblioteca/index.php.](http://calc.fcim.utm.md/biblioteca/index.php)
- 2. Terminal.exe: [http://calc.fcim.utm.md/biblioteca/index.php.](http://calc.fcim.utm.md/biblioteca/index.php)
- 3. National Instruments. MultiSim: [http://sine.ni.com/psp/app/doc/p/id/psp-412.](http://sine.ni.com/psp/app/doc/p/id/psp-412)
- 4. Mediul Arduino: [https://www.arduino.cc/.](https://www.arduino.cc/)
- 5. Cristian Colonati. Radiocomunicaţii digitale. Galaţi, 2004, 273 p. (Sursă electronică: [http://www.asrr.org/attachments/\\*](http://www.asrr.org/attachments/).\*).
- 6. Mihai V. Micea. Telecomunicaţii digitale moderne. Suport de curs. Timişoara, 2008, 137 p. (Suport electronic: http://dsplabs.cs.upt.ro/~micha/publications/pdfs/2008 CNbk Telecom BookInfo. [pdf\)](http://dsplabs.cs.upt.ro/~micha/publications/pdfs/2008_CNbk__Telecom_BookInfo.pdf).
- 7. Noi tehnologii pentru comunicaţii digitale. (Sursă electronică: [http://alexserbanescu.ro/wp-content/uploads/2013/10/Carte-APLICATII-HAOS-in-](http://alexserbanescu.ro/wp-content/uploads/2013/10/Carte-APLICATII-HAOS-in-COMUNICATII.pdf)[COMUNICATII.pdf\)](http://alexserbanescu.ro/wp-content/uploads/2013/10/Carte-APLICATII-HAOS-in-COMUNICATII.pdf).
- 8. Sistemele de Comunicatii Digitale. (Sursă Electronică: https://ru.scribd.com/document/47271030/Sistemele-de-Comunicatii-Digitale).
- 9. Comunicatii digitale. (Sursă Electronică:http://www.radioamator.ro/articole/1003/).
- 10.Generalitati privind sistemele de comunicatii digitale. (Sursă Electronică: http://www.scritub.com/stiinta/informatica/GENERALITATI-PRIVIND-SISTEMELE12127.php).
- 11.Arpad Gellert, Rodica Baciu. Programare în limbaj de asamblare. Aplicaţii. Universitatea Lucian Blaga din Sibiu, 2001. 39 p. (Sursă electronică: [http://webspace.ulbsibiu.ro/arpad.gellert/html/ASM.pdf\)](http://webspace.ulbsibiu.ro/arpad.gellert/html/ASM.pdf).
- 12.Gabriel Rădulescu. Elemente de arhitectură a sistemelor de calcul. Programare în limbaj de asamblare. Matrix ROM, Bucureşti, 2007. 368 p. (Sursă electronică: [http://ace.upg-ploiesti.ro/cursuri/pla/curs\\_pla.pdf\)](http://ace.upg-ploiesti.ro/cursuri/pla/curs_pla.pdf).
- 13.Bjarne Stroustrup. The C++ Programming Language (second edition), Addison Wesley, 1991.
- 14. Программирование на языке ассемблера. (Sursă electronică: [http://natalia.appmat.ru/c&c++/assembler.html\)](http://natalia.appmat.ru/c&c++/assembler.html).
- 15.Н.В. Максимов, Т.Л. Партыка, И.И. Попов. Архитектура ЭВМ и вычислительных систем. М.: 2005. 512 с. (Sursă electronică: [http://elib.ict.nsc.ru/jspui/bitstream/ICT/1346/1/Arhitektyra\\_EBM.pdf\)](http://elib.ict.nsc.ru/jspui/bitstream/ICT/1346/1/Arhitektyra_EBM.pdf).
- 16.Е.Д. Жиганов, А.П. Мощевикин. Передача данных в компьютерных сетях. ПетрГУ, 2007 156 с. (Sursă electronică: [http://plasma.karelia.ru/~alexmou/nets\\_tele/nets.pdf\)](http://plasma.karelia.ru/~alexmou/nets_tele/nets.pdf).
- 17.Н.А. Руденков, Л.И. Долинер. Основы сетевых технологий. Екатеринбург, 2011, 377 с. (Sursă electronică: [http://urtk.su/net/books/Rudenkov.pdf\)](http://urtk.su/net/books/Rudenkov.pdf).
- 18.А.Л. Гельгор. Технологии LTE мобильной передачи данных. СПб. 2011, 204 с. (Sursă electronică: http://window.edu.ru/resource/169/75169/files/popov3.pdf).
- 19. Э. Таненбаум, Т. Остин. Архитектура компьютера, 6-е издание, М.: 2013. 810 с.
- 20.Ozten Chelai. Arhitectura Calculatoarelor. Suport de curs şi laborator. Universitatea Ovidius Constanţa, 2012. 160 p. (Sursă electronică: [https://fmidragos.files.wordpress.com/2012/07/arhitectura-sistemelor-de-calcul.pdf\)](https://fmidragos.files.wordpress.com/2012/07/arhitectura-sistemelor-de-calcul.pdf).
- 21.Horea Oros. Arhitectura sistemelor de calcul. Suport de curs. Universitatea din Oradea, 2010. 147 p. (Surcă electronică: [http://webhost.uoradea.ro/horos/files/ASC.pdf\)](http://webhost.uoradea.ro/horos/files/ASC.pdf).
- 22.Nani Viorel. Echipamente periferice. Note de curs. Universitatea Ioan Slavici, Timişoara, 2013. 53 p. (Sursă electronică: [http://www.islavici.ro/articole/Notite%20Curs\\_EchipPeriferice.pdf\)](http://www.islavici.ro/articole/Notite%20Curs_EchipPeriferice.pdf).
- 23.Mihai Romanca. Microprocesoare şi microcontrolere. Universitatea Transilvania din Braşov, 2015. 319 p. (Sursă electronică: [http://vega.unitbv.ro/~romanca/Carte-](http://vega.unitbv.ro/~romanca/Carte-MpMc%202015/Microprocesoare%20si%20microcontrolere-978-606-19-0683-3.pdf)[MpMc%202015/Microprocesoare%20si%20microcontrolere-978-606-19-0683-](http://vega.unitbv.ro/~romanca/Carte-MpMc%202015/Microprocesoare%20si%20microcontrolere-978-606-19-0683-3.pdf) [3.pdf\)](http://vega.unitbv.ro/~romanca/Carte-MpMc%202015/Microprocesoare%20si%20microcontrolere-978-606-19-0683-3.pdf).
- 24.Sever Spânulescu. Programarea în limbajul de asamblare a microprocesoarelor. Îndrumar de laborator. Editura Victor, 2004. 256 p. (Sursă electronică:

**INTERFETE SI RETELE INDUSTRILE**

[http://automatica.cch.ro/Laboratoare/Laborator%20sisteme%20cu%20microprocesoa](http://automatica.cch.ro/Laboratoare/Laborator%20sisteme%20cu%20microprocesoare.pdf) [re.pdf\)](http://automatica.cch.ro/Laboratoare/Laborator%20sisteme%20cu%20microprocesoare.pdf).

- 25.Arpad Gellert, Rodica Baciu. Programare în limbaj de asamblare. Aplicaţii. Universitatea Lucian Blaga din Sibiu, 2001. 39 p. (Sursă electronică: [http://webspace.ulbsibiu.ro/arpad.gellert/html/ASM.pdf\)](http://webspace.ulbsibiu.ro/arpad.gellert/html/ASM.pdf).
- 26.Gabriel Rădulescu. Elemente de arhitectură a sistemelor de calcul. Programare în limbaj de asamblare. Matrix ROM, Bucureşti, 2007. 368 p. (Sursă electronică: [http://ace.upg-ploiesti.ro/cursuri/pla/curs\\_pla.pdf\)](http://ace.upg-ploiesti.ro/cursuri/pla/curs_pla.pdf).
- 27. Bjarne Stroustrup. The C++ Programming Language (second edition), Addison Wesley, 1991.
- 28. Программирование на языке ассемблера. (Sursă electronică: [http://natalia.appmat.ru/c&c++/assembler.html\)](http://natalia.appmat.ru/c&c++/assembler.html).
- 29.Н.В. Максимов, Т.Л. Партыка, И.И. Попов. Архитектура ЭВМ и вычислительных систем. М.: 2005. 512 с. (Sursă electronică: [http://elib.ict.nsc.ru/jspui/bitstream/ICT/1346/1/Arhitektyra\\_EBM.pdf\)](http://elib.ict.nsc.ru/jspui/bitstream/ICT/1346/1/Arhitektyra_EBM.pdf).
- 30.Note de curs Introducere în reţelele de calculator. (Sursă electronică: http://www.afahc.ro/ro/facultate/cursuri/retele\_note\_curs.pdf).
- 31.Mihai Micea. Comunicaţii digitale moderne. Timişoara, 2008.
- 32.Ştefan Burlacu. Comunicaţii analogice şi numerice. Sibiu, 2000.
- 33.В.Г. Баула. Введение в архитектуру ЭВМ и системы программирования. М.: 2003. 144 с. (Sursă electronică: http://cmcstuff.esyr.org/vmkbotva-r15/).
- 34. Э. Таненбаум, Т. Остин. Архитектура компьютера, 6-е издание, М.: 2013. 810 с.
- 35.Руденков Н.А., Долинер Л.И. Основы сетевых технологий. Екатеринбург, 2011. 36.А.М. Пуртов. Системы и Сети Передачи Данных. Омск, 2010.